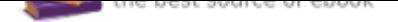

# The book was found

# **JavaScript: 2 Books In 1: Beginner's Guide + Tips And Tricks To Programming Code With JavaScript**

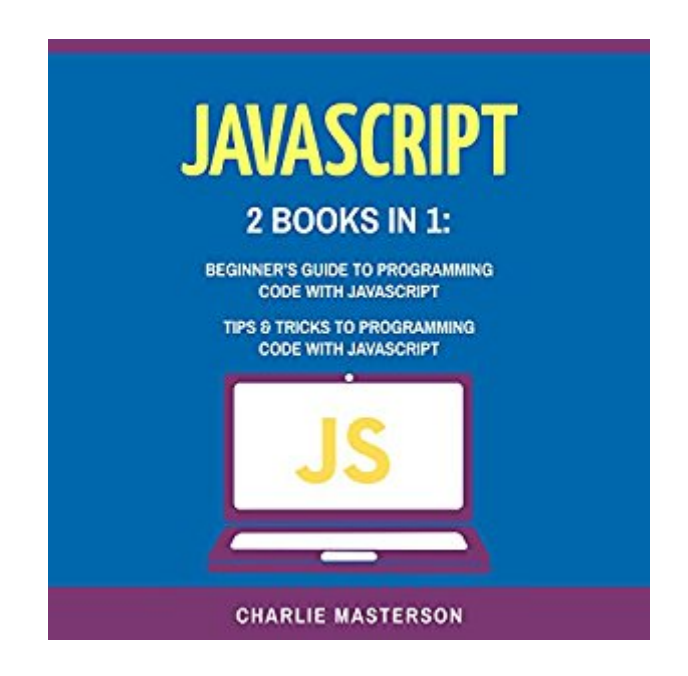

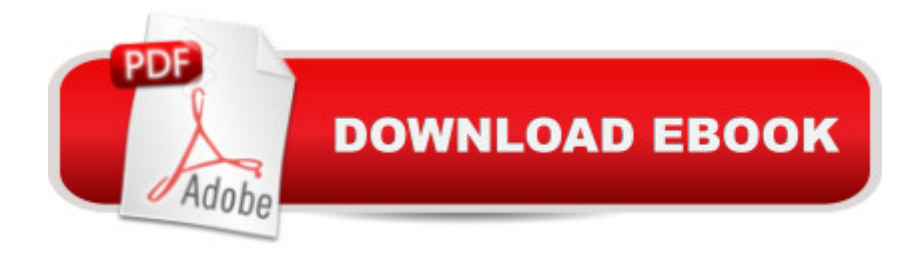

## **Synopsis**

Download this Best-Selling JavaScript Computer Programming Bundle that contains: JavaScript: Beginner's Guide to Programming Code with JavaScript JavaScript: Tips and Tricks to Programming Code with JavaScript Learn JavaScript programming today and begin your path towards JavaScript programming mastery! In the definitive JavaScript beginner's guide, you're about to discover how to program code in JavaScript through learning the core essentials that every JavaScript programmer must know. JavaScript is on the internet everywhere we look. Thanks to JavaScript, many of the sites that you enjoy are able to run the way that they are supposed to. And when you understand how JavaScript works, you are going to have the advantage of knowing how websites function effectively. Here is a preview of what you'll learn... Essentials of JavaScript programming. Quickly pick up the code examples found on the book and start learning the concepts as you code Major aspects of JavaScript programming - including concepts that are found on other computer languages Various mechanics of JavaScript programming: variables, conditional statements, etc. and why learning these core principles are important to JavaScript programming success How JavaScript and HTML are able to effectively work together to create better web pages And much, much more!

## **Book Information**

Audible Audio Edition Listening Length: 3 hours $\tilde{A}$   $\hat{A}$  and  $\tilde{A}$   $\hat{A}$  14 minutes Program Type: Audiobook Version: Unabridged Publisher: Charlie Masterson Audible.com Release Date: July 11, 2017 Language: English ASIN: B073SGCLTN Best Sellers Rank: #55 in $\tilde{A}$   $\hat{A}$  Books > Science & Math > Mathematics > Applied > Linear Programming #58 in $\tilde{A}$   $\tilde{A}$  Books > Audible Audiobooks > Science > Mathematics #281 in $\tilde{A}$   $\hat{A}$  Books > Computers & Technology > Programming > Web Programming > JavaScript

### **Customer Reviews**

Excellent! This book helps me understand JavaScript. I was able to know the importance and how it was created thanks to the clear sample and explanation. Well written for a short book and it makes coding much more easier. Ideal for beginners and a good refresher topic. Really worth

#### recommending!

I gave up on this book after quickly reading the first 12 chapters, because it is so sloppily written. Here are a couple of typical sentences from the beginning of Chapter 13: "Before moving to this section, it is very important to notice that a lot of browsers automatically blocks AJAX ... Whenever the web first came around, things were simpler than they are now." The first example of an array in Chapter 10 shows a confusingly incorrect example of a simple operation. It looks as if the author dashed the book off quickly and didn't take the time to read what he had written before rushing off to write his next book. This sloppiness creates an unnecessary obstacle to understanding a straightforward topic that a conscientious author could describe with perfect accuracy and clarity.

Amazing book for any fresher to learn and understand the concepts of Java. The flow of the book is structured in a neat way. This book useful and it helped me in understanding the concepts of programming using Java and JavaScript. Being a high-level programming language, it makes it easy to learn the basics and then start writing programs on my own pace. Personally, I think it $\tilde{A}f\hat{A}\hat{c}\hat{A}$   $\hat{a}$   $\neg \tilde{A}$   $\hat{a}$   $\hat{a}$  is just as important to grab the basics of any programming language very thoroughly before going into deeper waters. Really worth recommending!

I am glad that i found two in one set! The first one has more simplistic and basic instructions while the second provides a variety of new content for me. I love how i can have one book bind that i can easily get advice from at any time.

This book is informative and able to provide you with all of the tools you need to achieve your goals whatever it may be. Learning from this book gives you a good start to study Java Script language. This book is intended for beginners, and it is excellently written. The chapters are easy to follow, and if you read carefully, you will easily overcome all the instructions posted here.

This bundle is a perfect JavaScript computer programming reference set. The first book taught me with the learning essentials in JavaScript coding. The second book has provided me with the tips and tricks that are helpful in my programming goal. I am fully equipped with enough JavaScript knowledge through this bundle.

If you are new to JavaScript read this book first. It's enjoyable and easy to digest. The samples of

I almost want to say two stars. The first book was $\tilde{A}f \hat{A} \varphi \tilde{A}$   $\hat{a}$   $\neg \tilde{A}$   $\hat{A}$  | Well it was ok. A mostly simple intro to JavaScript that - [pause for effect] - I wouldn't have understood a word of weren't it for my skimmed knowledge of PHP, HTML, Ruby, C/C++, and HTML5. That and my semi-extensive knowledge of Python.\*sigh\*The second was a bad glossary and links mostly to cheatsheets.There is plenty of code right there! But he goes through it like this:\*\*\*\*Lalalalala. Hi. You should probably write something like this:""""from time import sleepimport randitprint("The Lucky Number  $Is\tilde{A}f\hat{A}\tilde{\phi}\tilde{A}$  à  $\neg \tilde{A}$   $\hat{A}$ ")print("3 $\tilde{A}f\hat{A}\tilde{\phi}\tilde{A}$  à  $\neg \tilde{A}$   $\hat{A}$ ")sleep(1)print("1 $\tilde{A}f\hat{A}\tilde{\phi}\tilde{A}$  à  $\neg \tilde{A}f\hat{A}g\tilde{A}f\tilde{A}g$  $\tilde{A}$   $\hat{a}$   $\neg$  $\tilde{A}$   $\hat{A}$ ")sleep(1)print(Lucky Number"!")#Is it def or define?def Lucky Number randit (1, 100)# I'm forgetting the randit syntax right now. I'll edit this later.""""There you have it! You understand everything on your own! No need to waste time explaining anything!\*\*\*\*(That was Python. Feel free to try it. Just fix the randit spot.)\*sigh\*Know what I mean? Probably choose something else. Adventures in JS or Khan Acadamy or something. I don't

know.----------------------------------------------------------------------I just put a Python script in a review for a JS book! Ha!----------------------------------------------------------------------There are 10 types of people; those who understand binary, and those who don't. (Not mine)----------------------------------------------------------------------

#### Download to continue reading...

JAVASCRIPT: Easy JavaScript Programming For Beginners. Your Step-By-Step Guide to Learning [JavaScript Programming \(Ja](http://privateebooks.com/en-us/read-book/0MWX9/javascript-2-books-in-1-beginner-s-guide-tips-and-tricks-to-programming-code-with-javascript.pdf?r=u56zdlR%2Bg6BZnqm1HUayFBpxy30bhQmIYbh5yttPoNg%3D)vaScript Series) JAVASCRIPT FUNDAMENTALS: JavaScript Syntax, What JavaScript is Use for in Website Development, JavaScript Variable, Strings, Popup Boxes, JavaScript Objects, Function, and Event Handlers JavaScript: 2 Books in 1: Beginner's Guide + Tips and Tricks to Programming Code with JavaScript Java: The Ultimate Guide to Learn Java and Javascript Programming Programming, Java, Database, Java for dummies, how to program, javascript, javascript ... Developers, Coding, CSS, PHP Book 2) JavaScript: Programming Basics for Absolute Beginners (Step-By-Step JavaScript Book 1) Functional Programming in JavaScript: How to improve your JavaScript programs using functional techniques Python Programming: Python Programming for Beginners, Python Programming for Intermediates, Python Programming for Advanced C++: The Ultimate Crash Course to Learning the Basics of C++ (C programming, C++ in easy steps, C++ programming, Start coding today) (CSS,C Programming, ... Programming,PHP, Coding, Java Book 1) C++: C++ and Hacking for dummies. A smart way to learn C plus plus and beginners guide to computer hacking (C Programming, HTML, Javascript, Programming, Coding,

plus and beginners guide to computer hacking (C Programming, HTML, Javascript, Programming, Coding, CSS, Java, PHP Book 10) C++: Effective Modern  $\tilde{A} \cdot \hat{A}_{i++}(C_{++} 11, C_{++} 14)$  (guide, C Programming, HTML, Javascript, Programming, all, internet, Coding, CSS, Java, PHP) Java: Tips and Tricks to Programming Code with Java JAVASCRIPT Programming(2 Edition), Learn Coding Fast! (With 100 Tests & Answers) Crash Course, Quick Start Guide, Tutorial Book with Hands-On Projects in Easy Steps! An Ultimate Beginner's Guide! Raspberry Pi: The Ultimate Step by Step Guide to Take you from Beginner to Expert, Set Up, Programming, Projects For Raspberry Pi 3, Hints, Tips, Tricks and Much More! The Beginners Guide to Fingerboarding- Tricks & Tips: Fingerboarding tricks tutorials and tips for beginners Top 25 Gymnastics Skills, Tips, and Tricks (Top 25 Sports Skills, Tips, and Tricks) Growing Marijuana: Marijuana Growing Tips and Tricks to Get Big Yields For Beginners! (Growing Marijuana For Beginners, Growing Marijuana Indoors & Outdoors, Growing Marijuana Tips and Tricks) Tips and Tricks Handbook for Minecraft: AMAZING Tips, Tricks, Secrets and Glitches That Will Help You Master Minecraft (MineGuides) Mousejunkies!: Tips, Tales, and Tricks for a Disney World Fix: All You Need to Know for a Perfect Vacation (Mousejunkies: Tips, Tales, & Tricks for a Disney World) Mousejunkies!: More Tips, Tales, and Tricks for a Disney World Fix: All You Need to Know for a Perfect Vacation (Mousejunkies: Tips, Tales, & Tricks for a Disney World)

Contact Us

DMCA

Privacy

FAQ & Help